**Федеральное агентство железнодорожного транспорта ФГБОУ ВО «Иркутский государственный университет путей сообщения» Медицинский колледж железнодорожного транспорта**

# **РАБОЧАЯ ПРОГРАММА ДИСЦИПЛИНЫ**

# **ЕН.02. ИНФОРМАЦИОННЫЕ ТЕХНОЛОГИИ В ПРОФЕССИОНАЛЬНОЙ ДЕЯТЕЛЬНОСТИ**

Специальность 34.02.01 Сестринское дело

Иркутск 2020

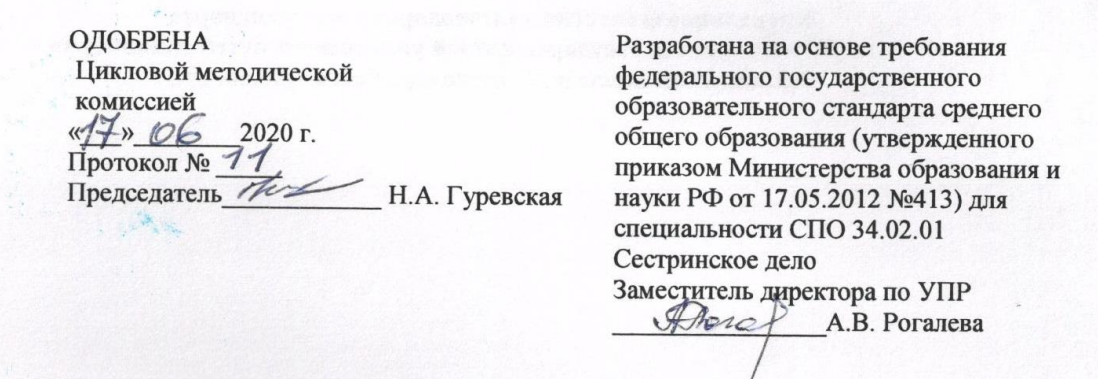

Разработчик: Демидова Л.В., преподаватель высшей квалификационной категории МК ЖТ ФГБОУ ВО ИрГУПС

# **СОДЕРЖАНИЕ**

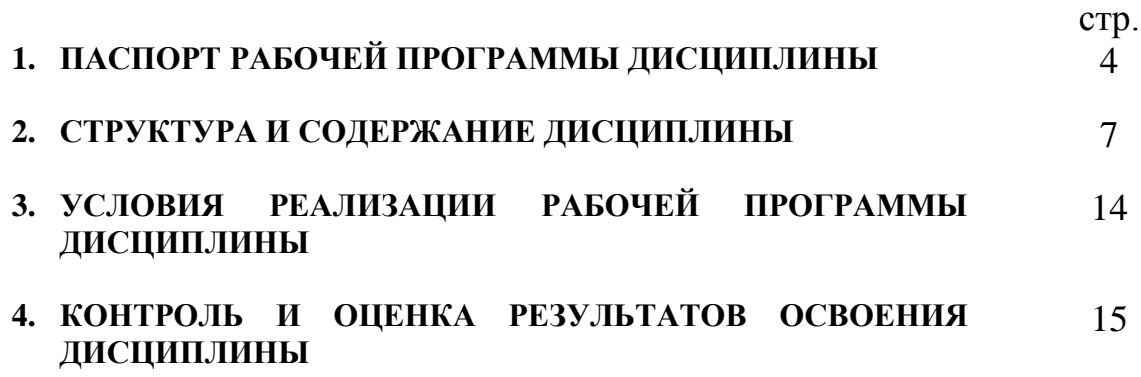

## **1. ПАСПОРТ РАБОЧЕЙ ПРОГРАММЫ ДИСЦИПЛИНЫ**

ЕН.02. Информационные технологии в профессиональной деятельности

#### **1.1. Область применения рабочей программы**

Рабочая программа дисциплины является частью программы подготовки специалистов среднего звена (ППССЗ) в соответствии с ФГОС по специальности СПО 34.02.01 Сестринское дело.

Рабочая программа дисциплины может быть использована в дополнительном профессиональном образовании по специальности СПО 34.02.01 Сестринское дело.

**1.2. Место дисциплины в структуре ППССЗ:** дисциплина ЕН.02. Информационные технологии в профессиональной деятельности входит в математический и общий естественнонаучный цикл.

#### **1.3. Цели и задачи дисциплины – требования к результатам освоения дисциплины:**

Освоение дисциплины ЕН.02. Информационные технологии в профессиональной деятельности направлено на формирование следующих компетенций:

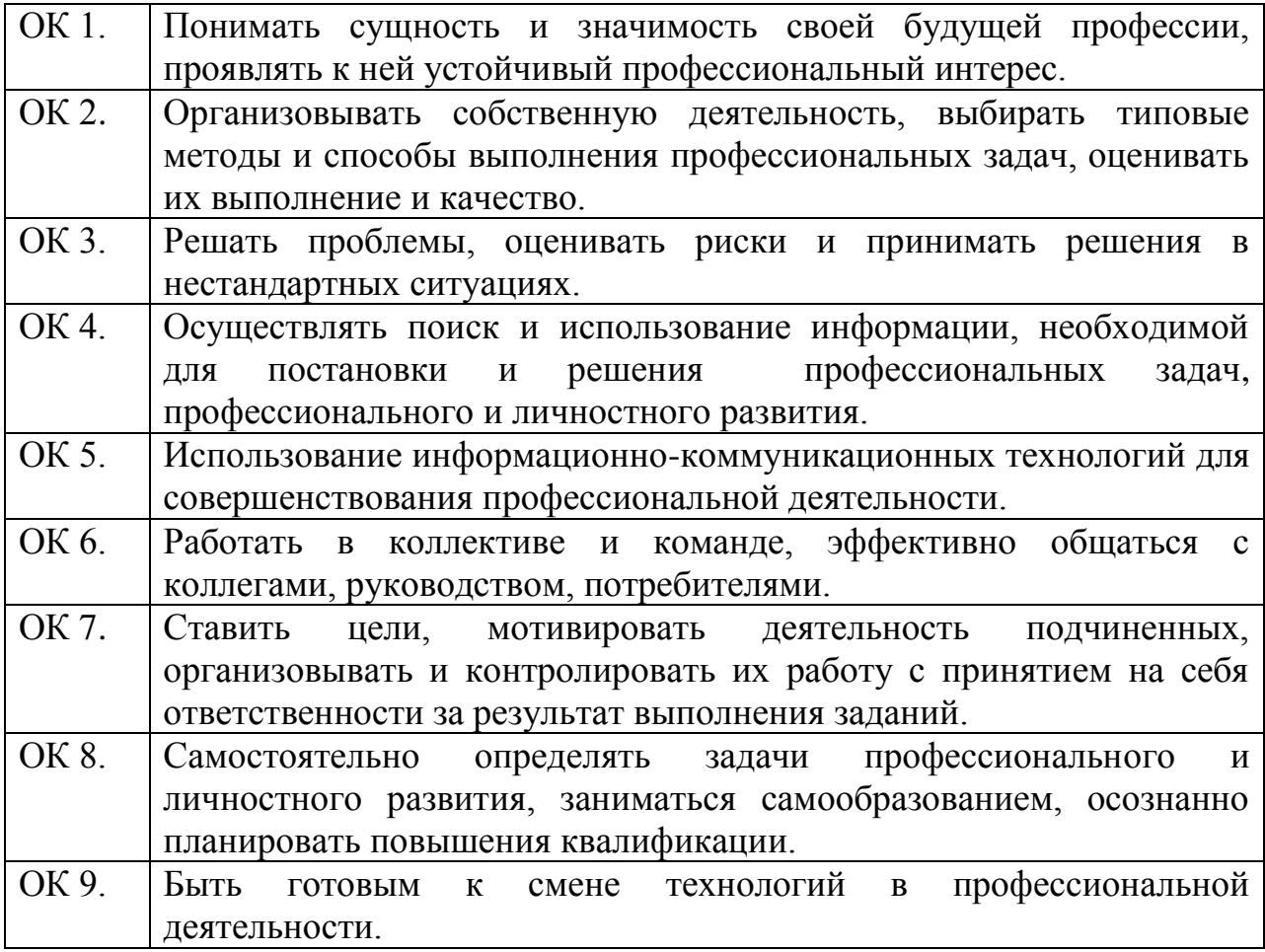

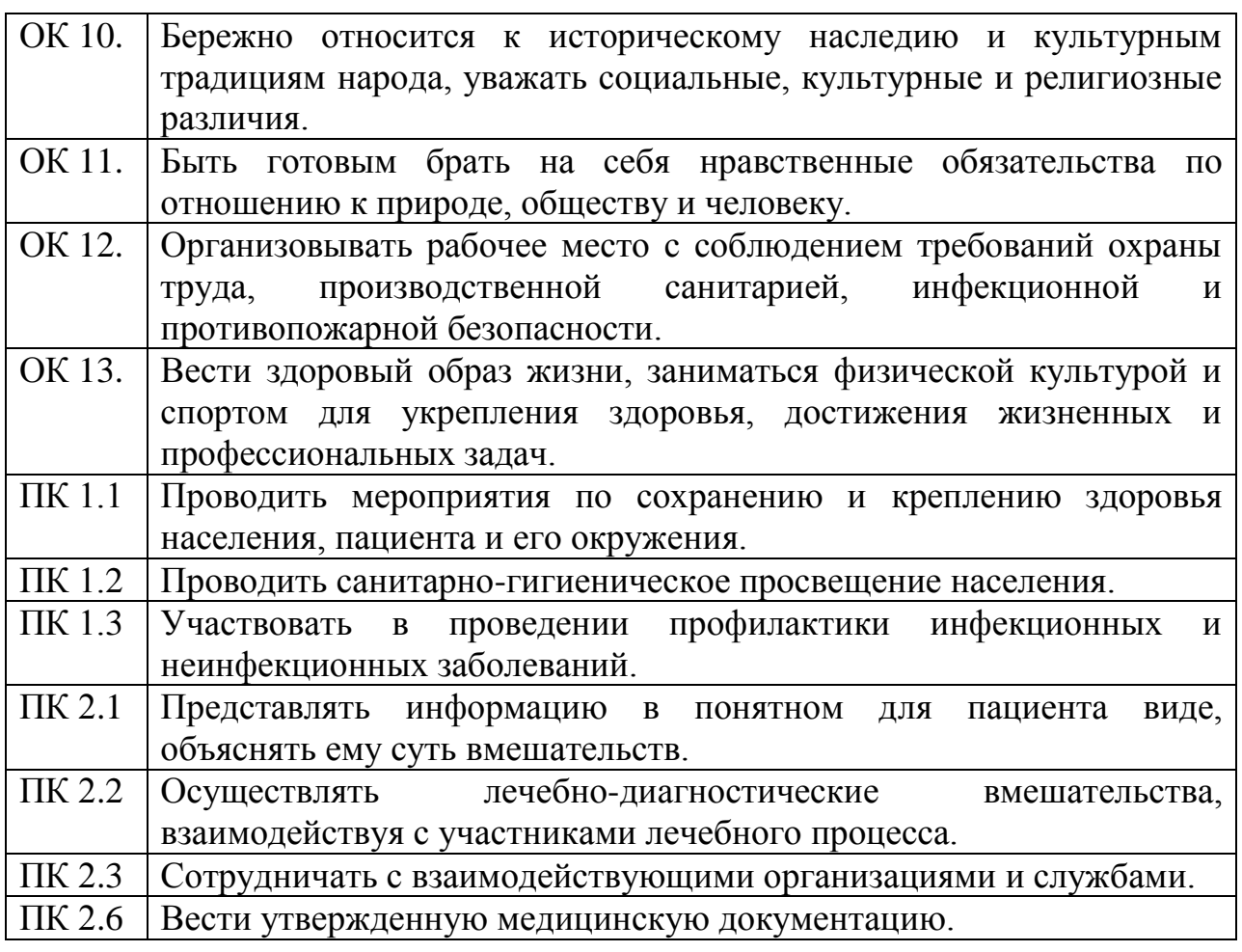

В результате освоения дисциплины обучающийся должен **уметь:**

У 1. использовать технологии сбора, размещения, хранения, накопления, преобразования и передачи данных в профессионально ориентированных информационных системах;

У 2. использовать в профессиональной деятельности различные виды программного обеспечения, в т.ч. специального;

У 3. применять компьютерные и телекоммуникационные средства.

В результате освоения дисциплины обучающийся должен **знать:**

З 1. основные понятия автоматизированной обработки информации;

З 2. общий состав и структуру персональных компьютеров и вычислительных сетей;

З 3. состав, функции и возможности использования информационных и телекоммуникационных технологий в профессиональной деятельности;

З 4. методы и средства сбора, обработки, хранения, передачи и накопления информации;

З 5. базовые системные программные продукты и пакеты прикладных программ в области профессиональной деятельности;

З 6. основные методы и приемы обеспечения информационной безопасности.

### **1.4. Количество часов на освоение рабочей программы дисциплины:**

максимальной учебной нагрузки обучающегося 118 часа, в том числе: обязательной аудиторной учебной нагрузки обучающегося 78 часов; самостоятельной работы обучающегося 40 часов.

#### **2. СТРУКТУРА И СОДЕРЖАНИЕ ДИСЦИПЛИНЫ 2.1. Объем дисциплины и виды учебной работы**

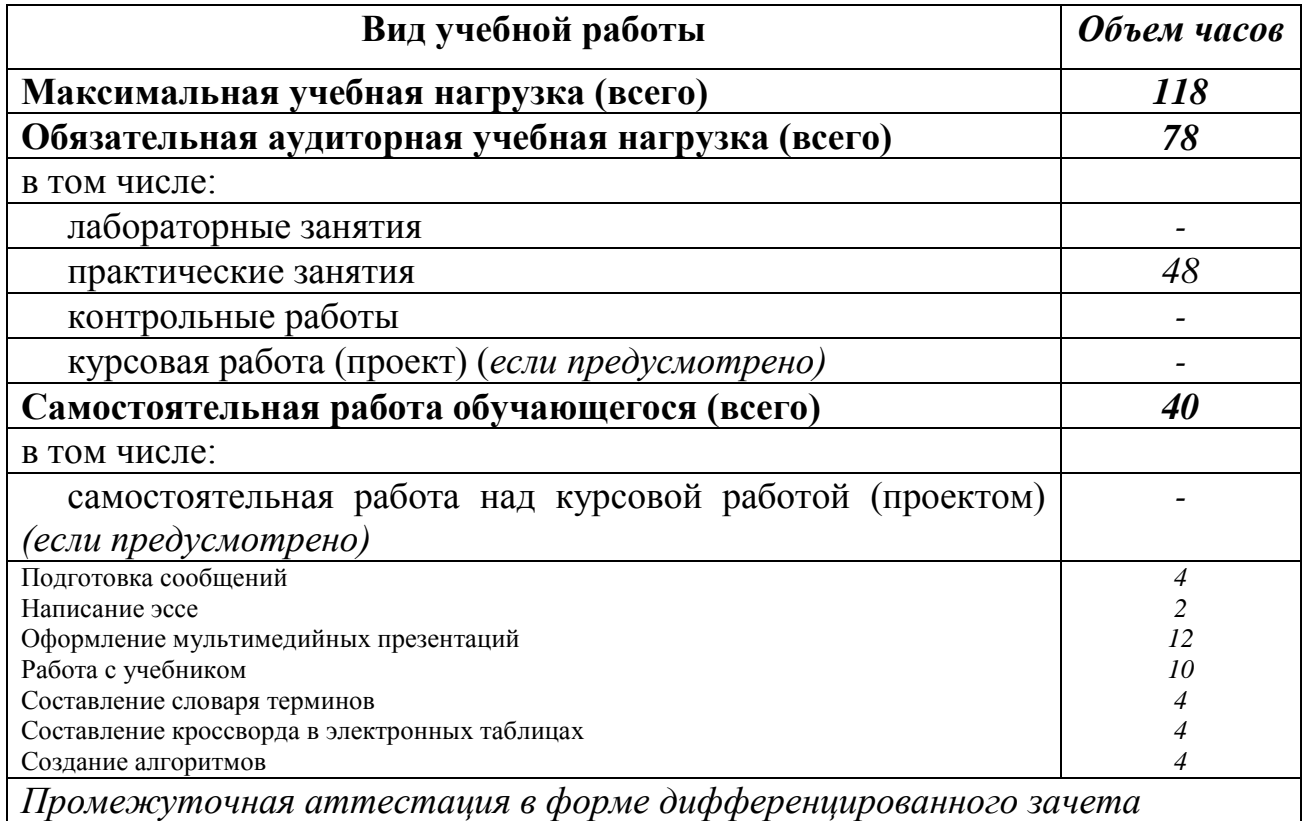

### 2.2. Тематический план и содержание дисциплины ЕН.02. Информационные технологии в профессиональной деятельности

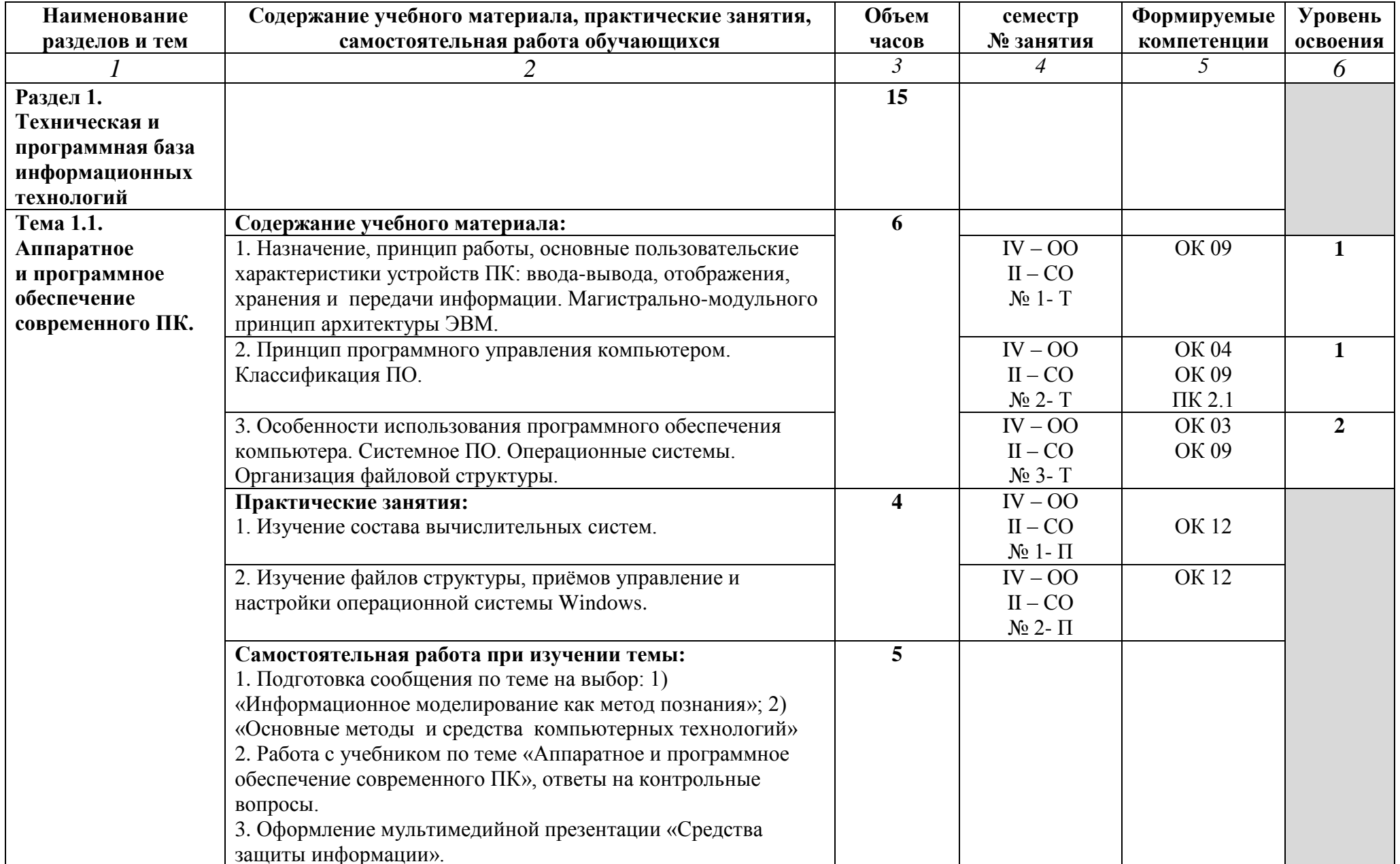

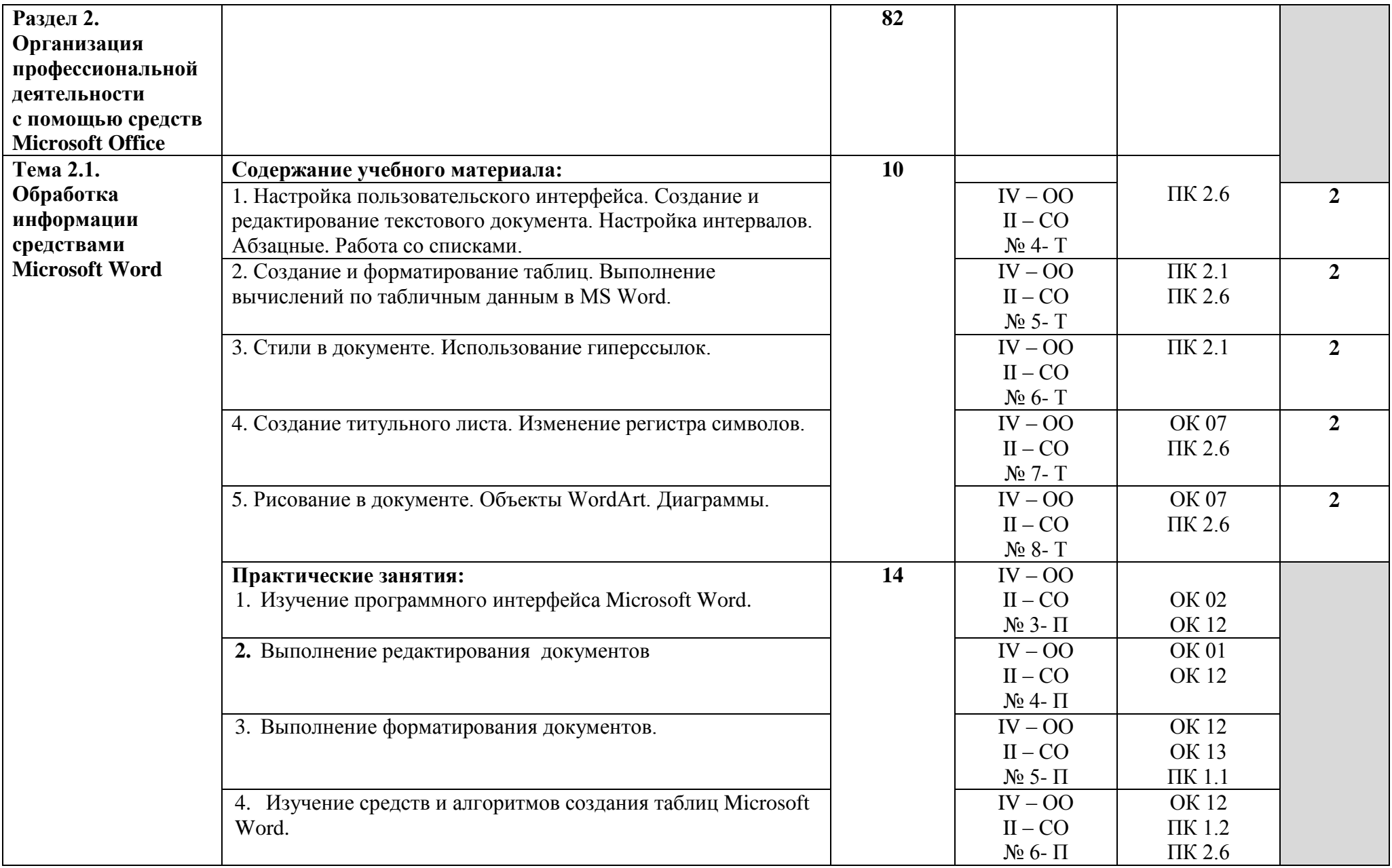

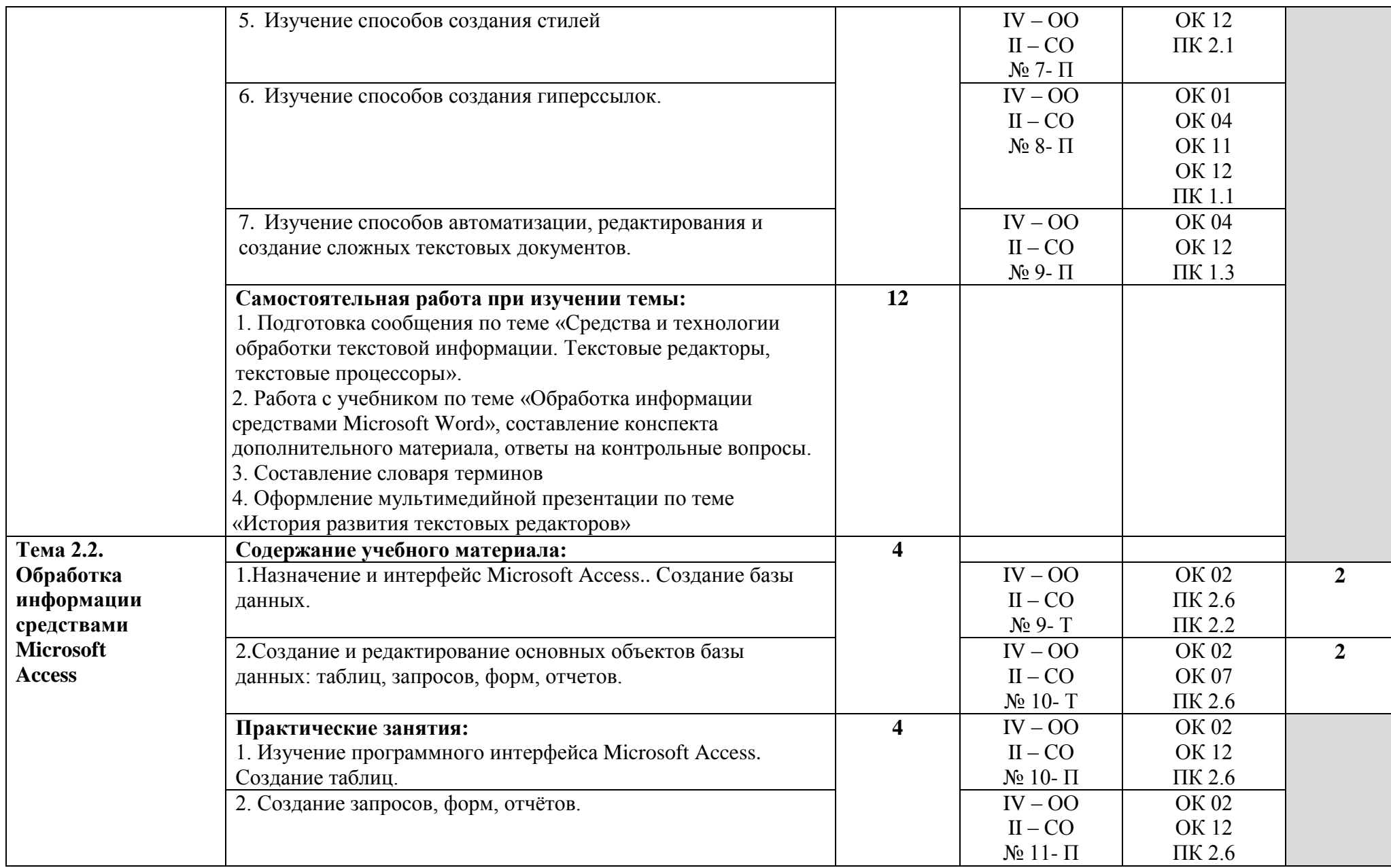

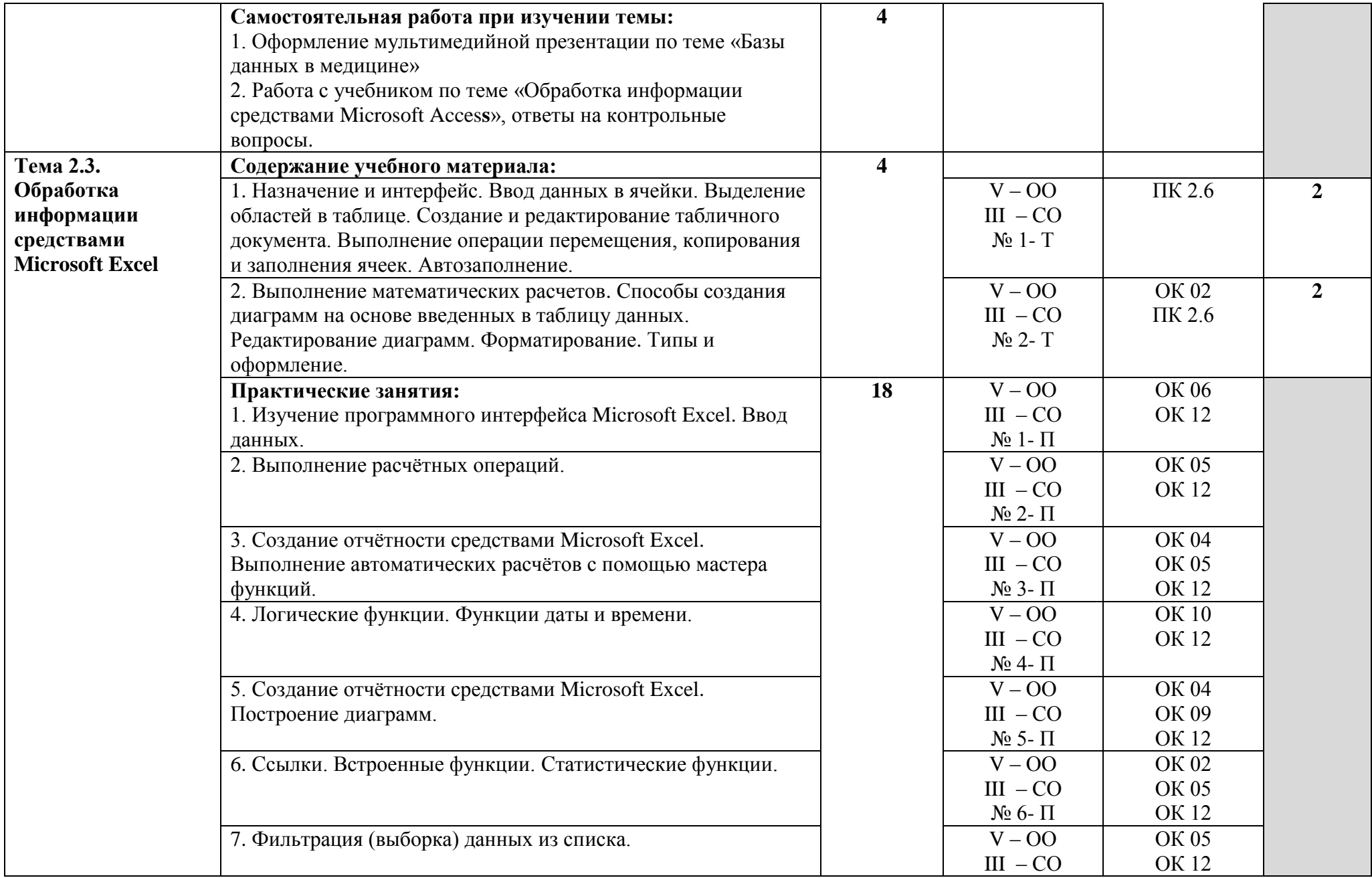

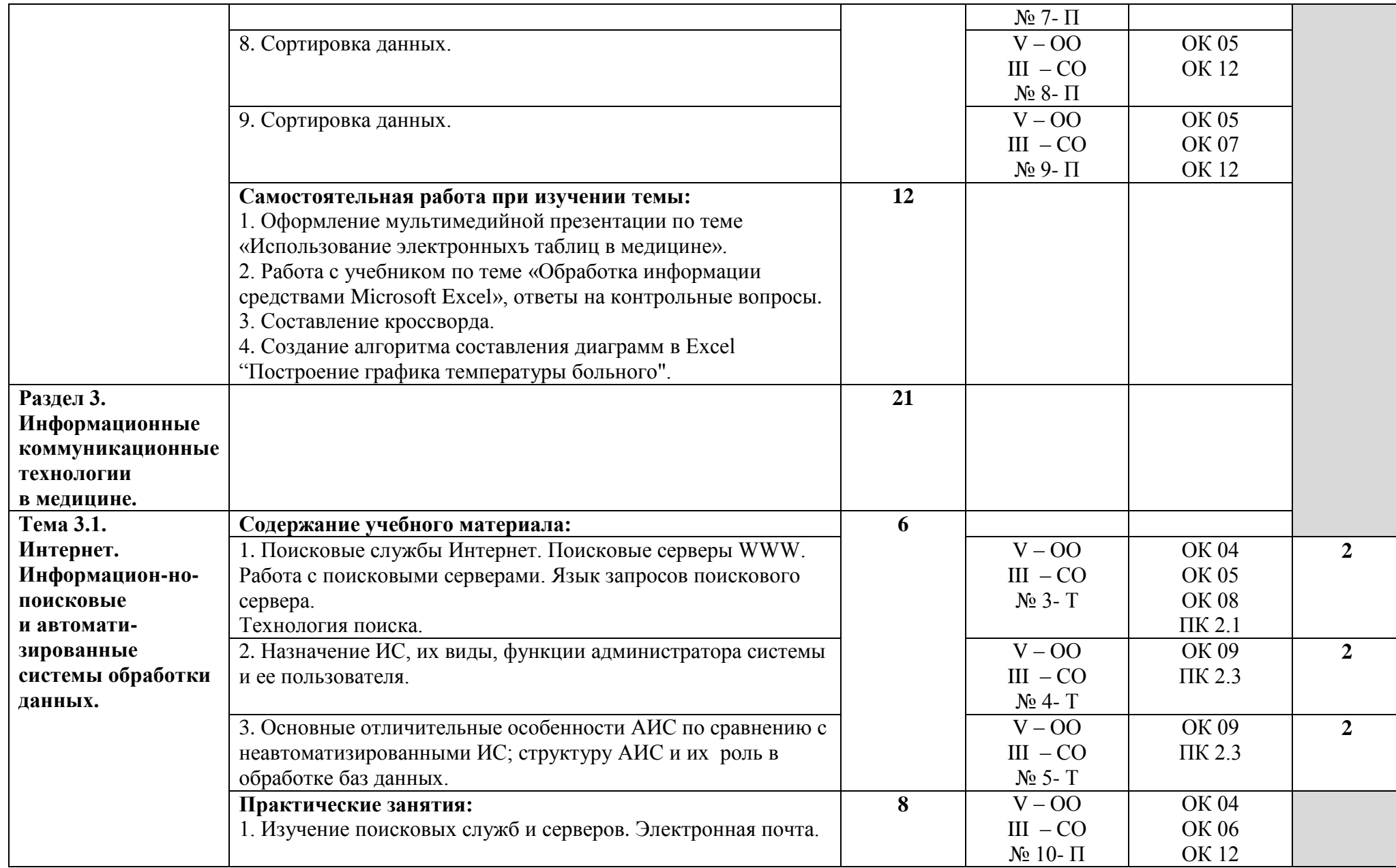

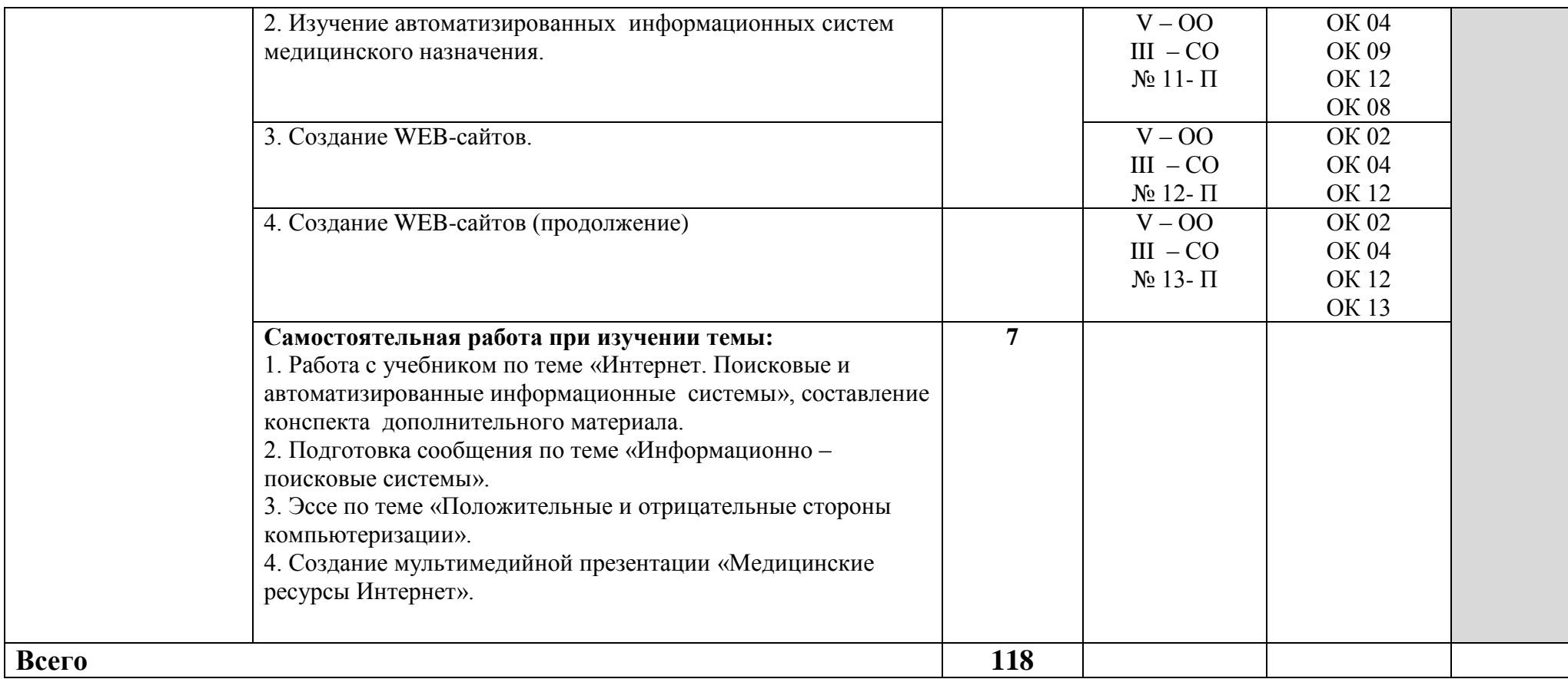

## **3. УСЛОВИЯ РЕАЛИЗАЦИИ РАБОЧЕЙ ПРОГРАММЫ ДИСЦИПЛИНЫ**

#### **3.1. Требования к минимальному материально-техническому обеспечению**

Реализация программы дисциплины требует наличия учебного кабинета информационных технологий в профессиональной деятельности.

Оборудование учебного кабинета:

- Рабочее место преподавателя;
- Рабочие места студентов;
- Доска-мольберт.

Технические средства обучения:

- компьютер;
- наушники;
- колонки;
- принтер;
- мультимедийный проектор, экран.

### **3.2. Информационное обеспечение обучения**

### **Перечень учебных изданий, Интернет-ресурсов, дополнительной литературы**

Основные источники:

1. Омельченко, В.П. Информатика [Текст]: учебник для медицинских училищ и колледжей / В. П. Омельченко, А. А. Демидова. - М.: ГЭОТАР-Медиа, 2016. - 384 с. - Гриф. (100экз.)

2. Информатика [Электронный ресурс] : учебник / В.П. Омельченко, А.А. Демидова - М. : ГЭОТАР-Медиа, 2016. - [http://www.studentlibrary.ru](http://www.studentlibrary.ru/) Дополнительная литература

1. Информатика. Практикум [Электронный ресурс] / В. П. Омельченко, А. А. Демидова - М. : ГЭОТАР-Медиа, 2016. - [http://www.studentlibrary.ru](http://www.studentlibrary.ru/)

2. Гринберг, А.С. Информационные технологии управления : учебное пособие [Электронный ресурс] / А.С. Гринберг, А.С. Бондаренко, Н.Н. Горбачѐв. - М.: Юнити-Дана, 2015. - 479 с. - Режим доступа: http: // [www.biblioclub.ru](http://www.biblioclub.ru/)

Интернет-источники: доступ

1. [http://www.minzdravsoc.ru](http://www.minzdravsoc.ru/) (Миниздравсоцразвития России).

2. [http://www.nlm.nih.gov](http://www.nlm.nih.gov/) (Национальная медицинская библиотека).

3. [http://www.consultantplus.ru](http://www.consultantplus.ru/) (Справочно-правовая система Консультант).

4. Научно-образовательный интернет-ресурс по тематике ИКТ ["Единое](http://window.edu.ru/)  [окно доступа к образовательным ресурсам"](http://window.edu.ru/) [\(http://window.edu.ru\)](http://window.edu.ru/). Разделы: ["Общее образование: Информатика и ИКТ",](http://window.edu.ru/window/catalog?p_rubr=2.1.6) ["Профессиональное](http://window.edu.ru/window/catalog?p_rubr=2.2.75.6)  [образование: Информатика и информационные технологии".](http://window.edu.ru/window/catalog?p_rubr=2.2.75.6)

### **4. КОНТРОЛЬ И ОЦЕНКА РЕЗУЛЬТАТОВ ОСВОЕНИЯ ДИСЦИПЛИНЫ**

**Контроль и оценка** результатов освоения дисциплины осуществляется преподавателем в процессе проведения практических занятий и лабораторных работ, тестирования, а также выполнения обучающимися индивидуальных заданий, проектов, исследований.

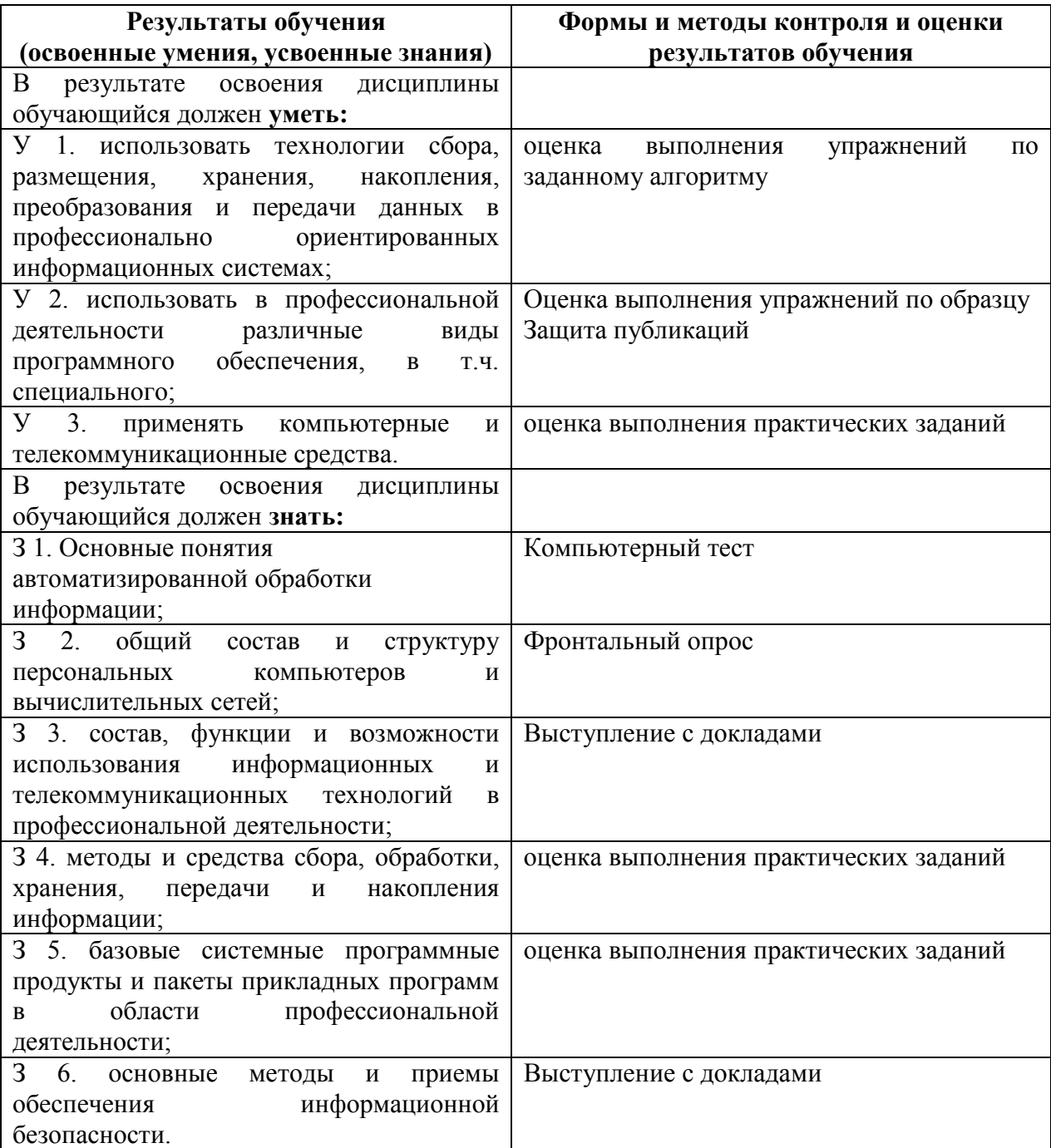

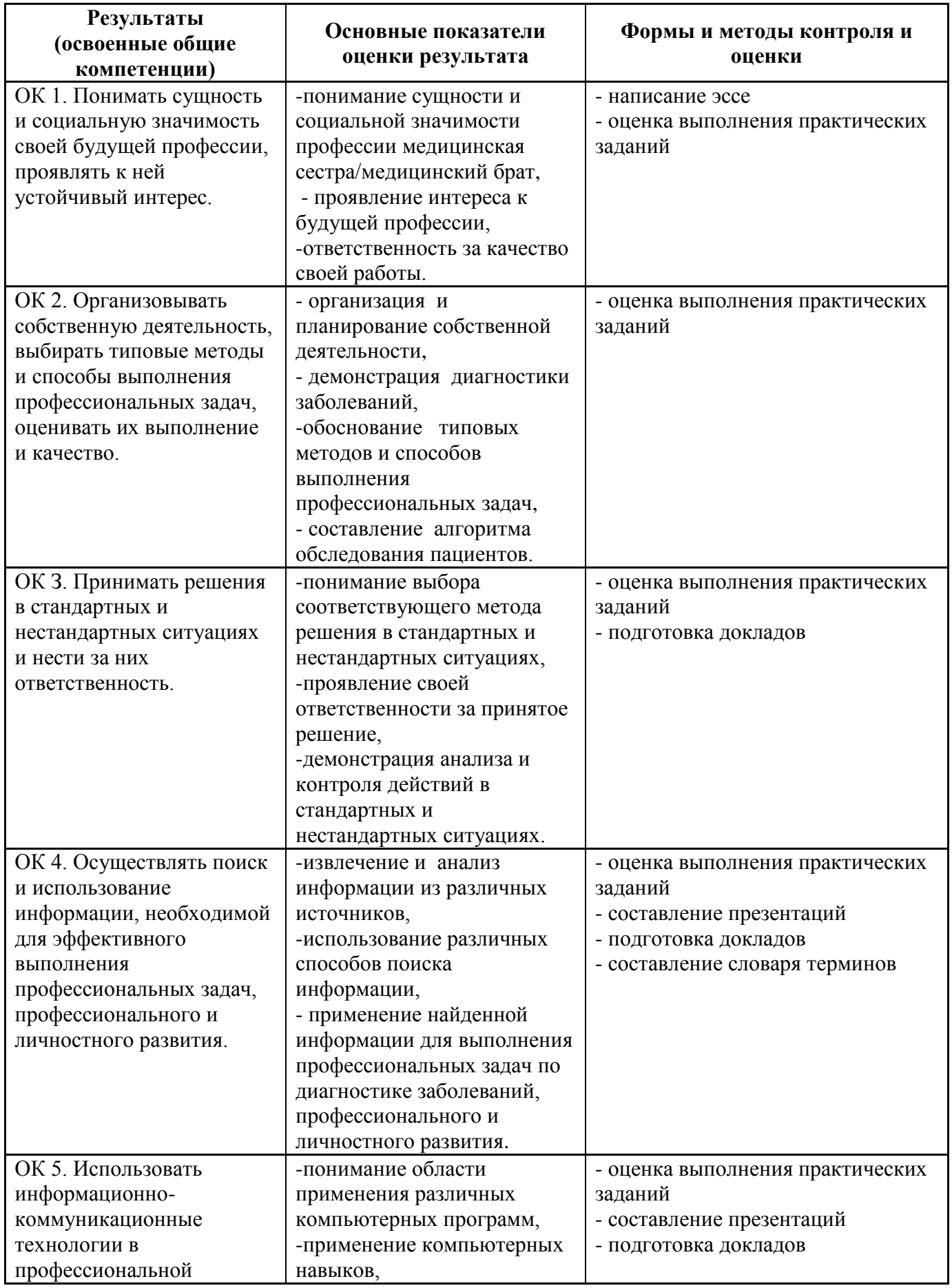

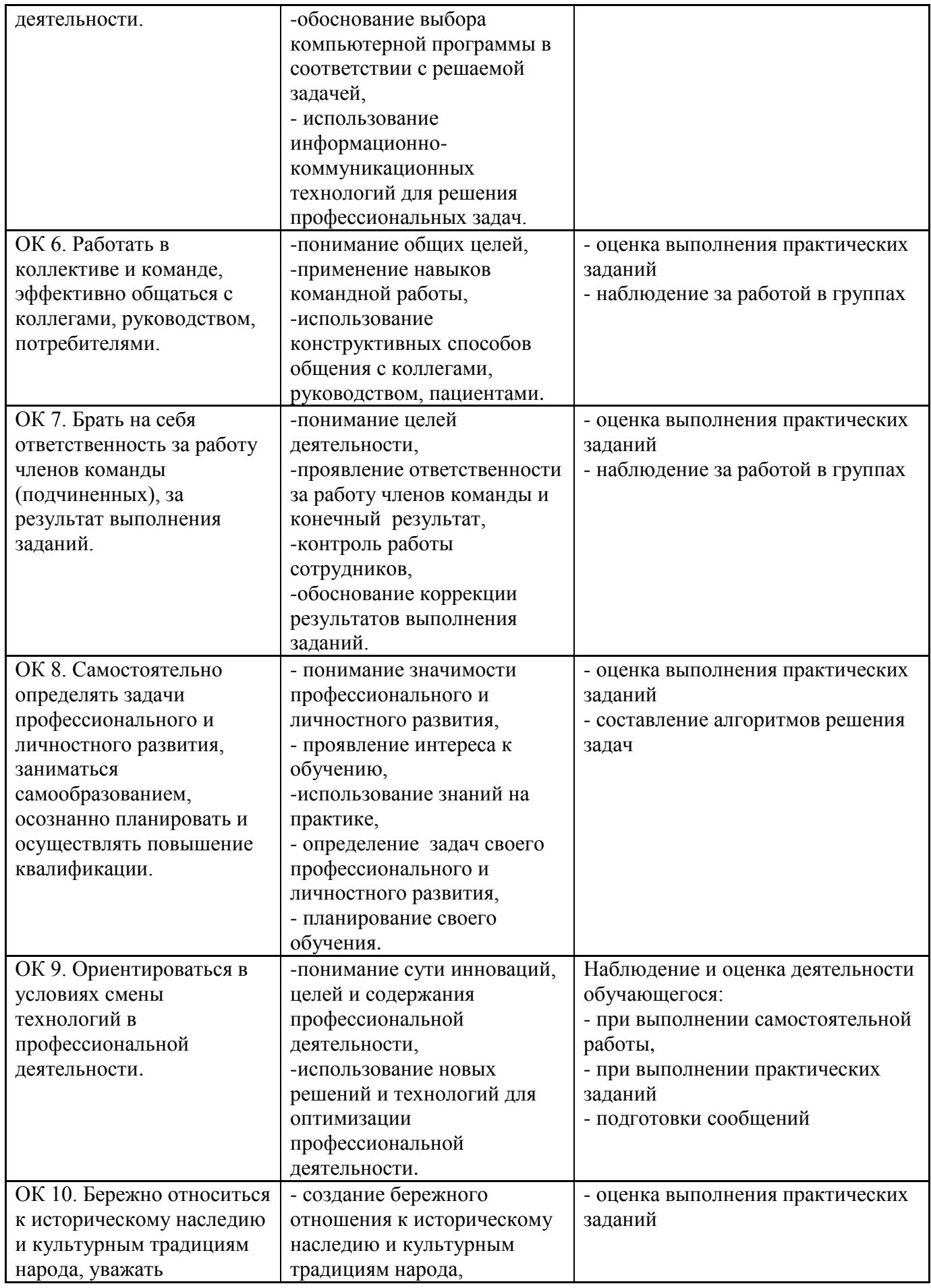

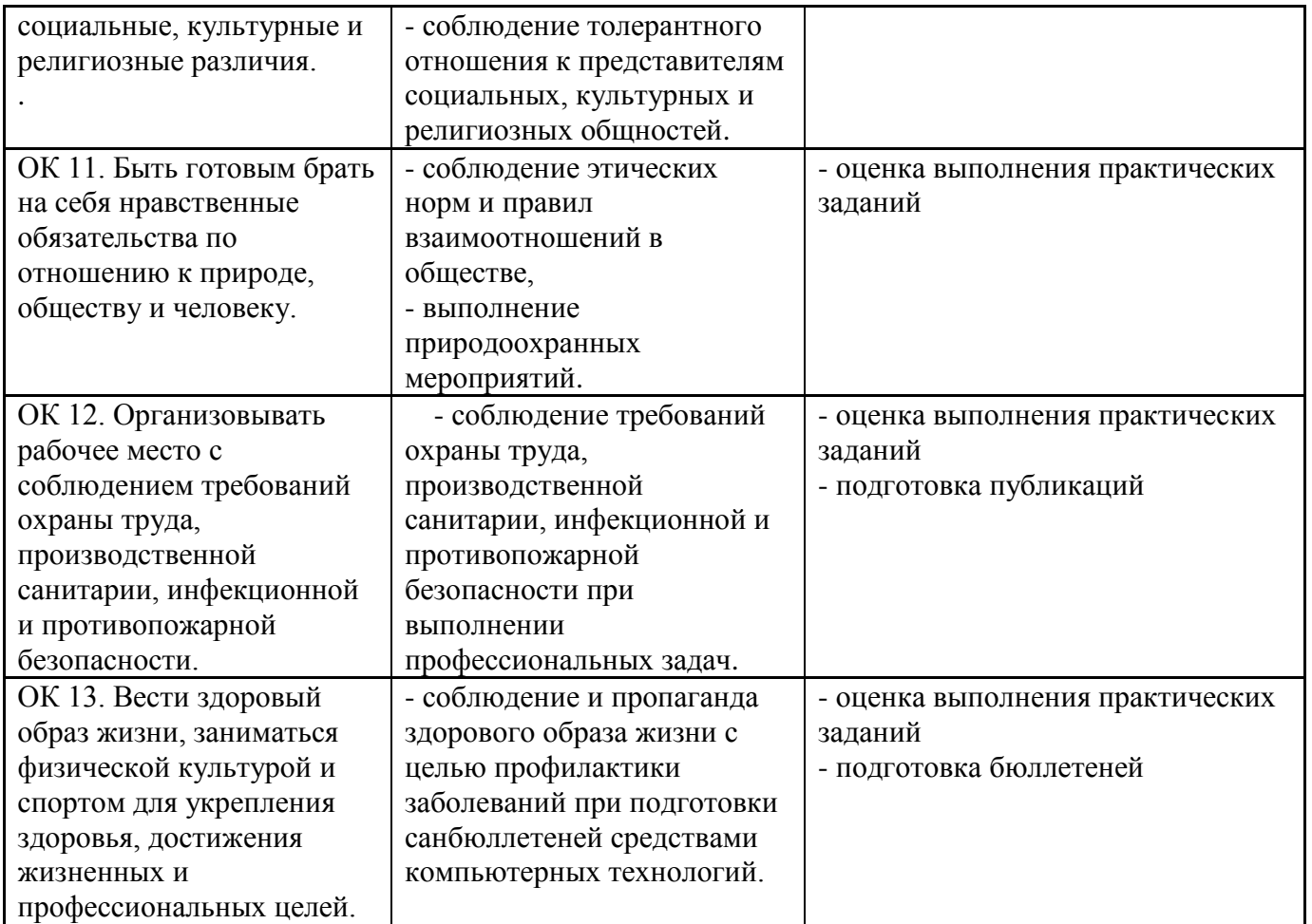

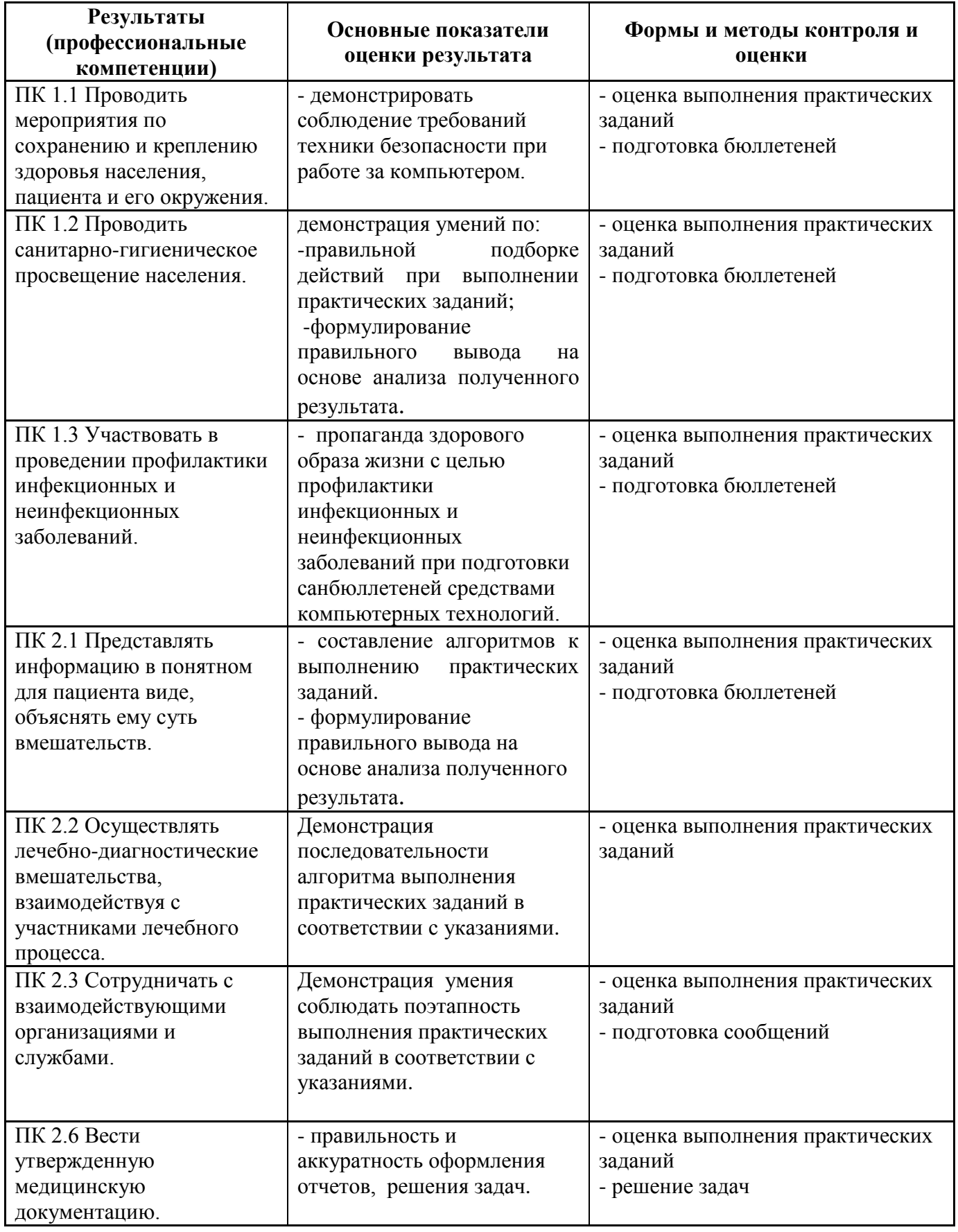